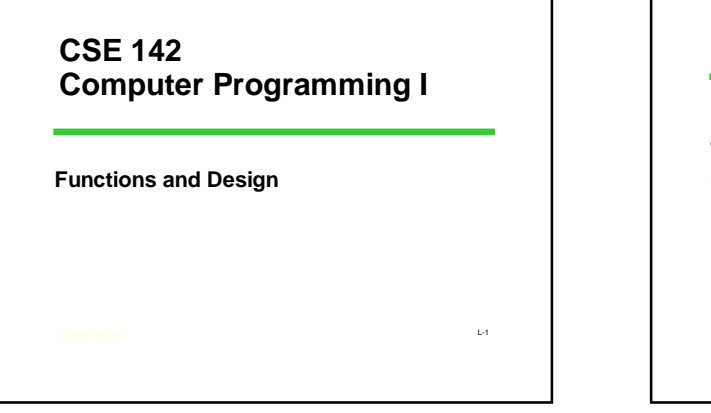

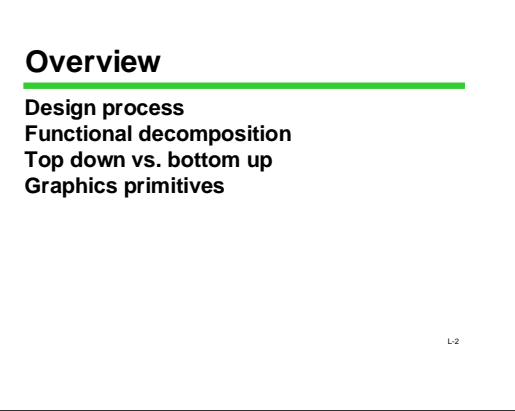

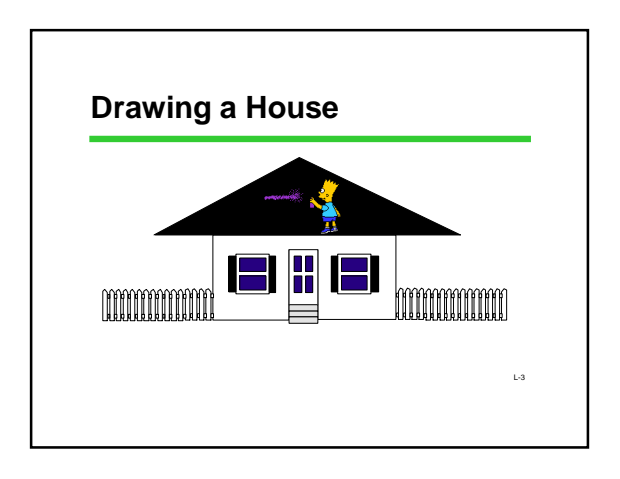

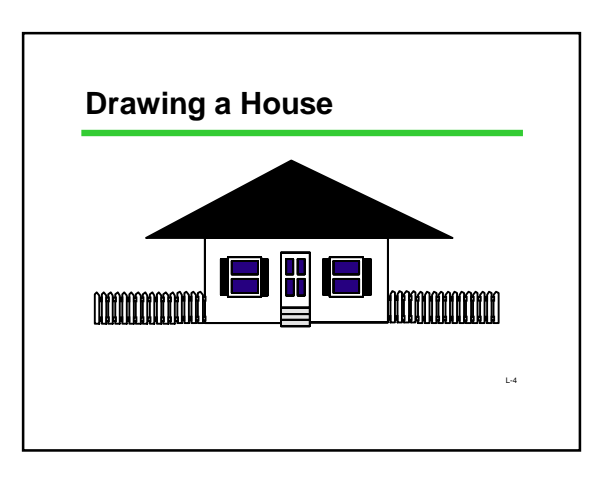

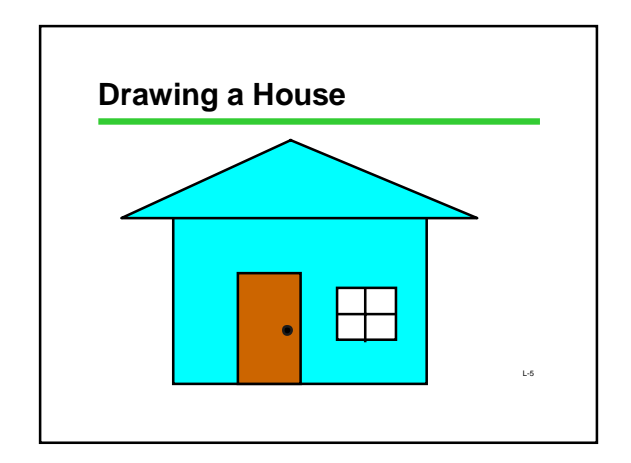

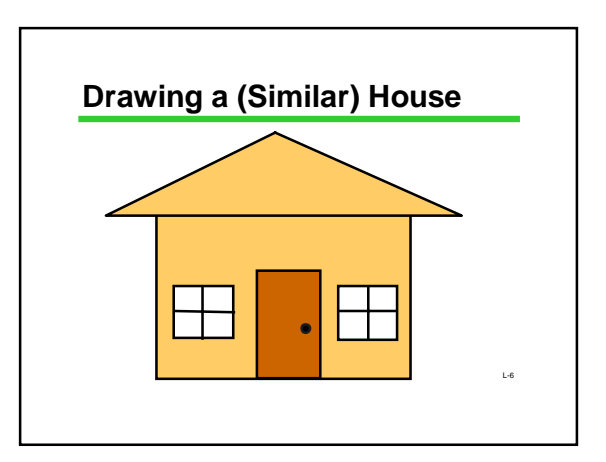

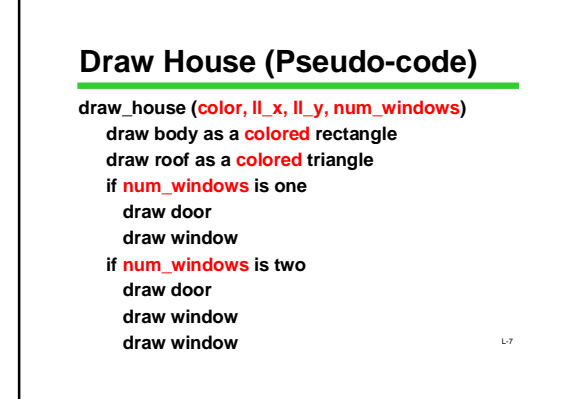

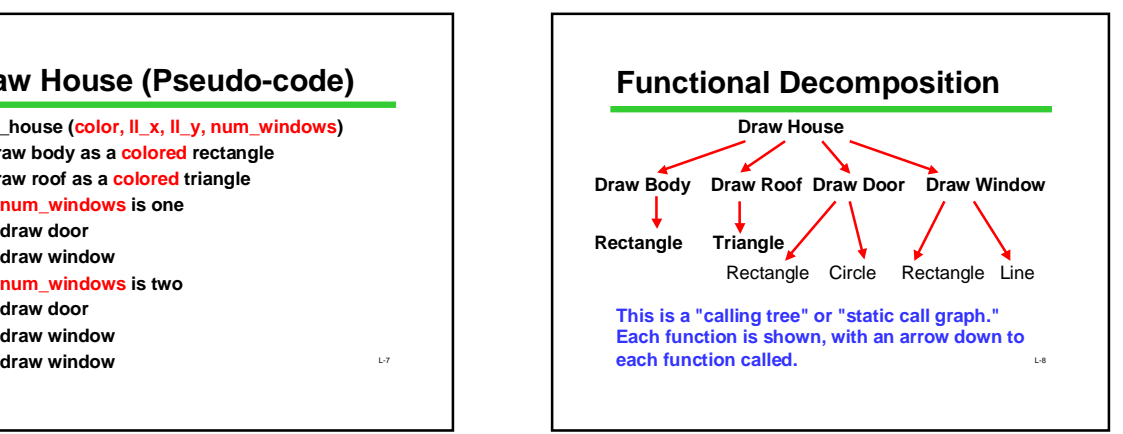

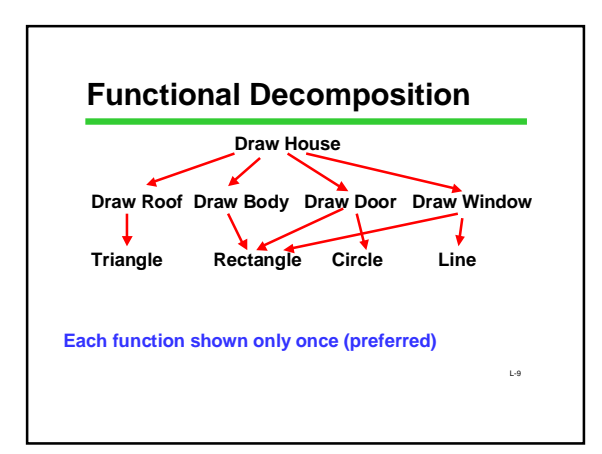

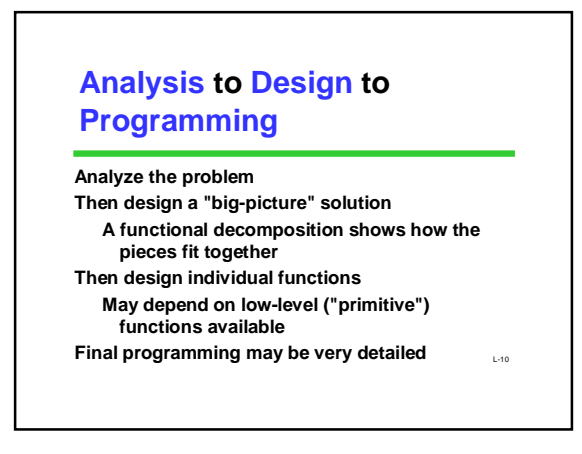

## **Top Down vs. Bottom Up**

**Sometimes designers start from the big picture Gradually work down to smaller pieces and then to fine details**

**Called the "top down approach"**

**Sometimes people start with small pieces**

L-11 **Figure out how they can fit together pieces to solve ever larger and larger problems**

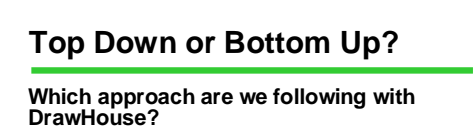

**Answer: Generally, top down. But we have to look ahead and know what low level functions will be available**

**Called the "bottom up approach"** L-12 **Eventually, there will be graphics programming to do. Fortunately, most systems supply a library of graphics "primitives"**

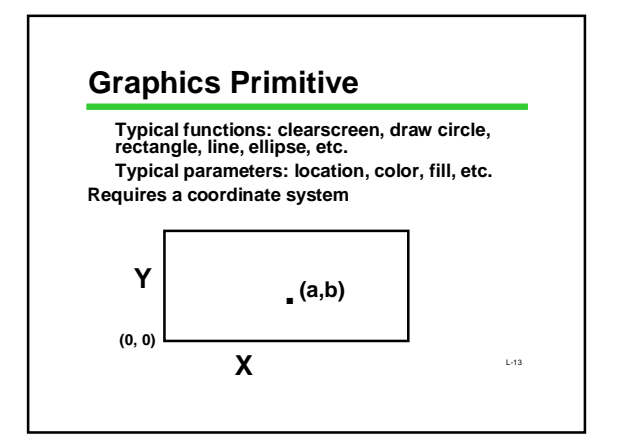

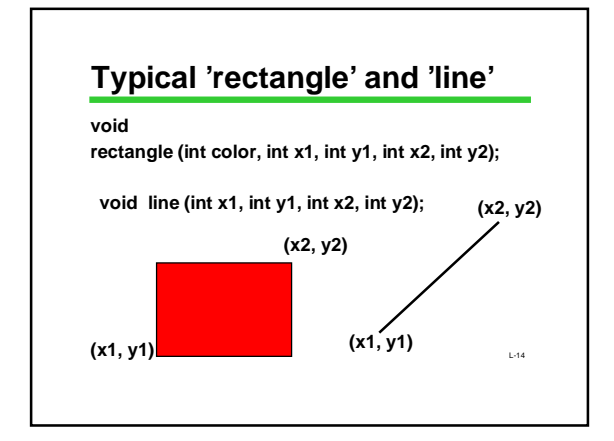

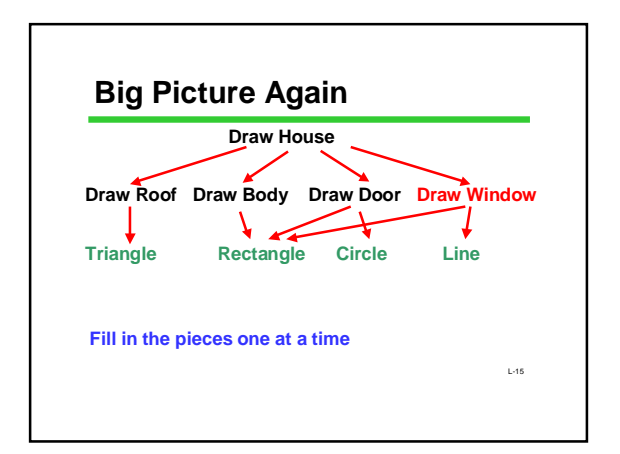

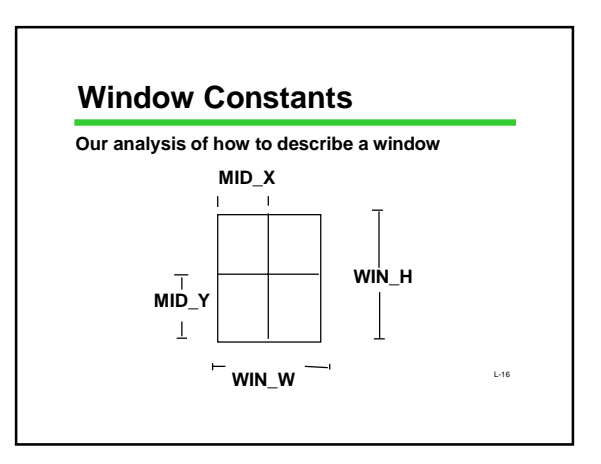

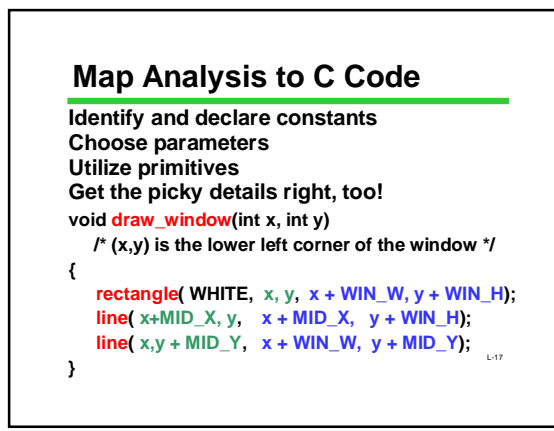

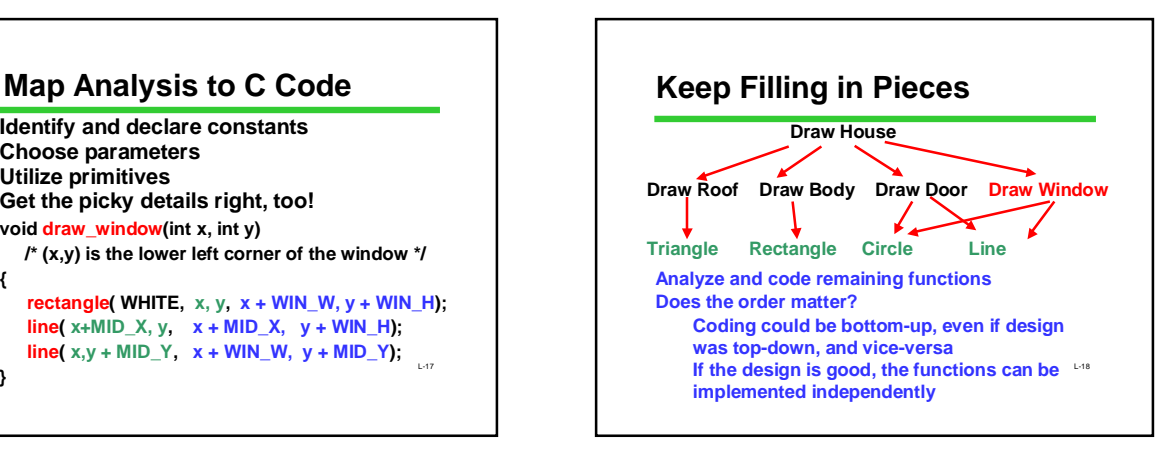

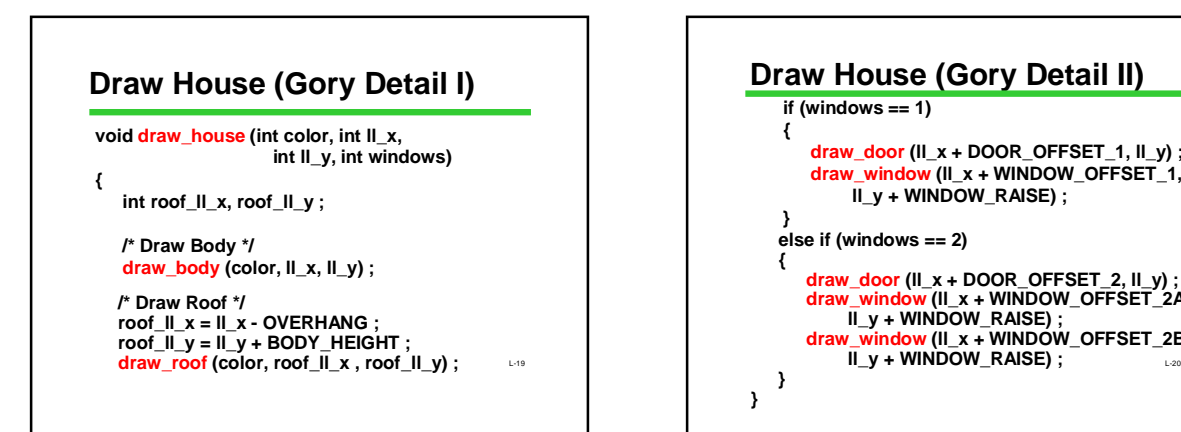

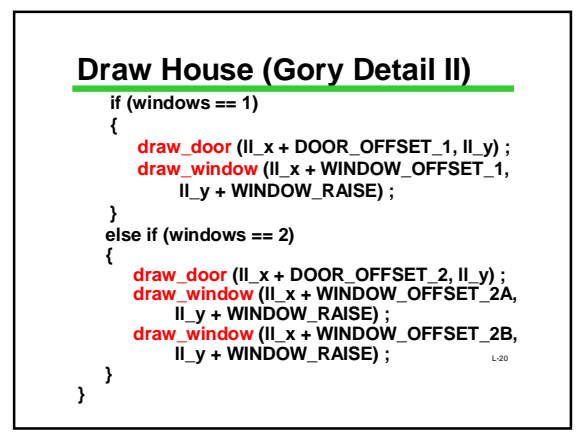

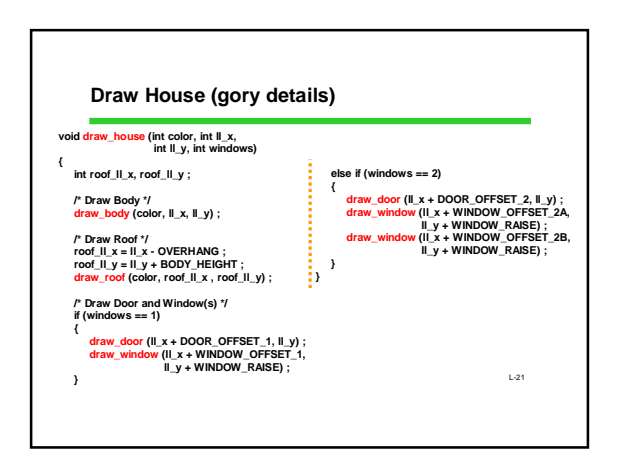

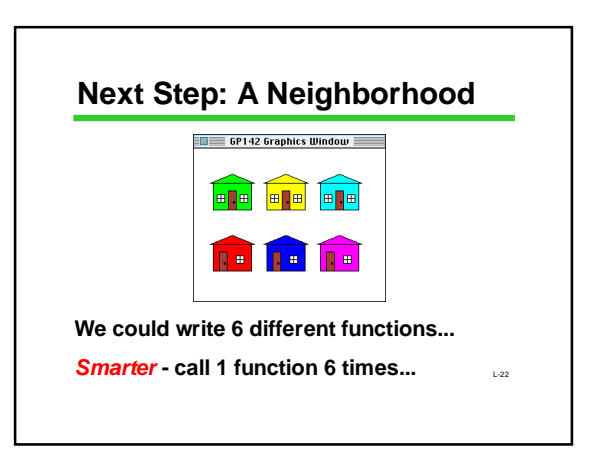

## **Summary of Functional Decomposition**

**Look for common elements (similarities)**

**Parameterize for special features (differences)**

Draw a graph to show their relationshi<u>p</u>s **Determine which functions will use others**